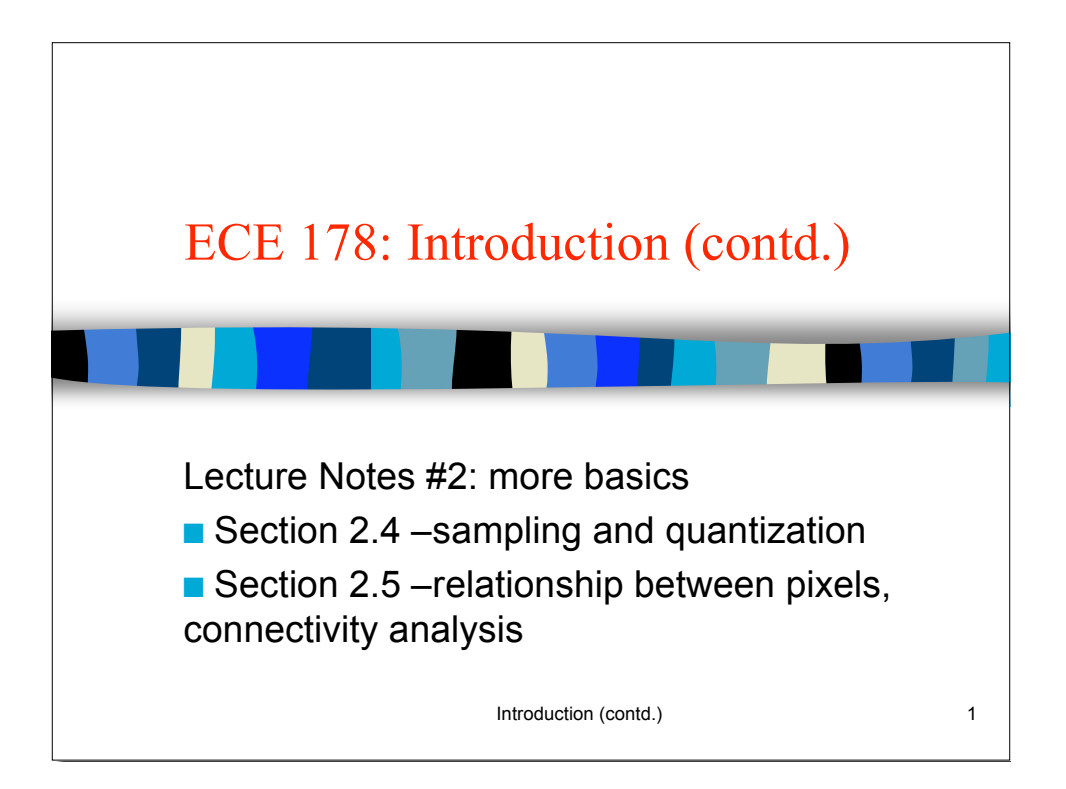

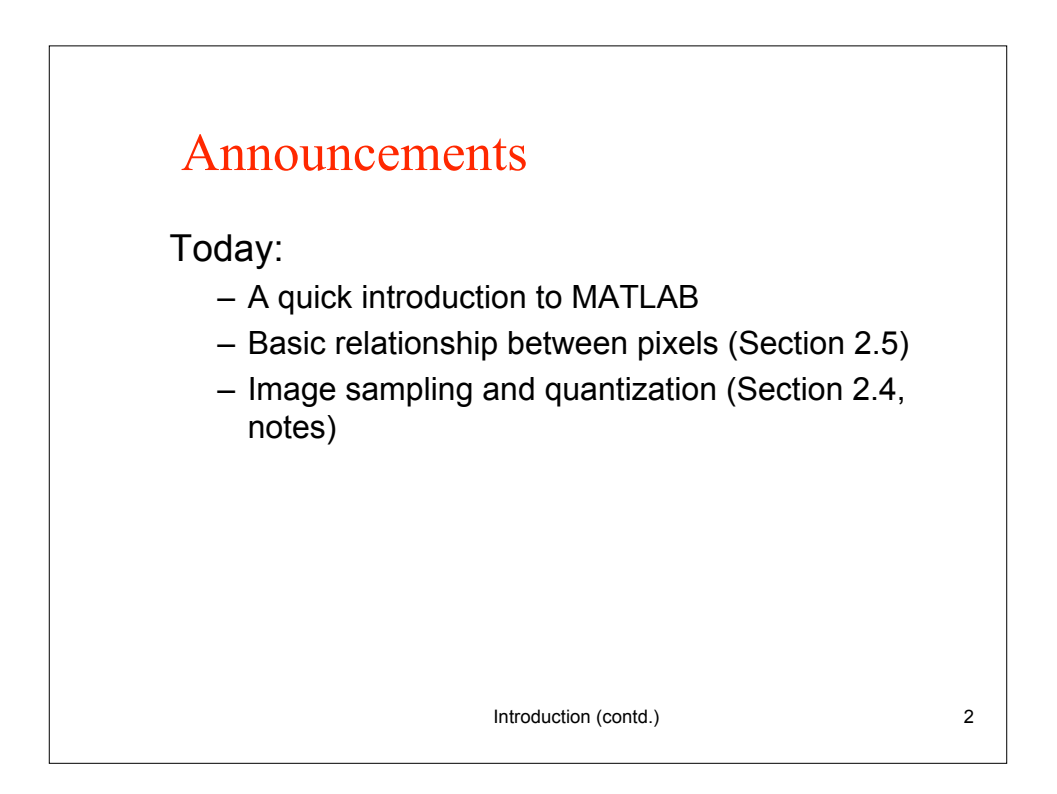

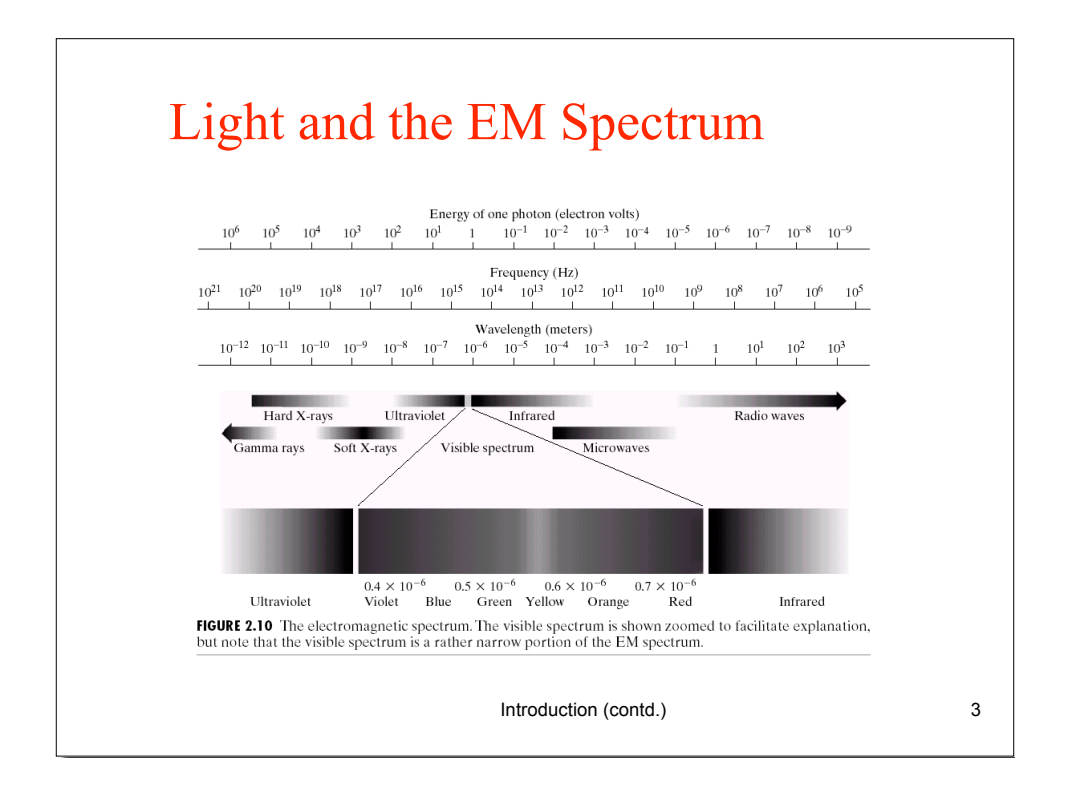

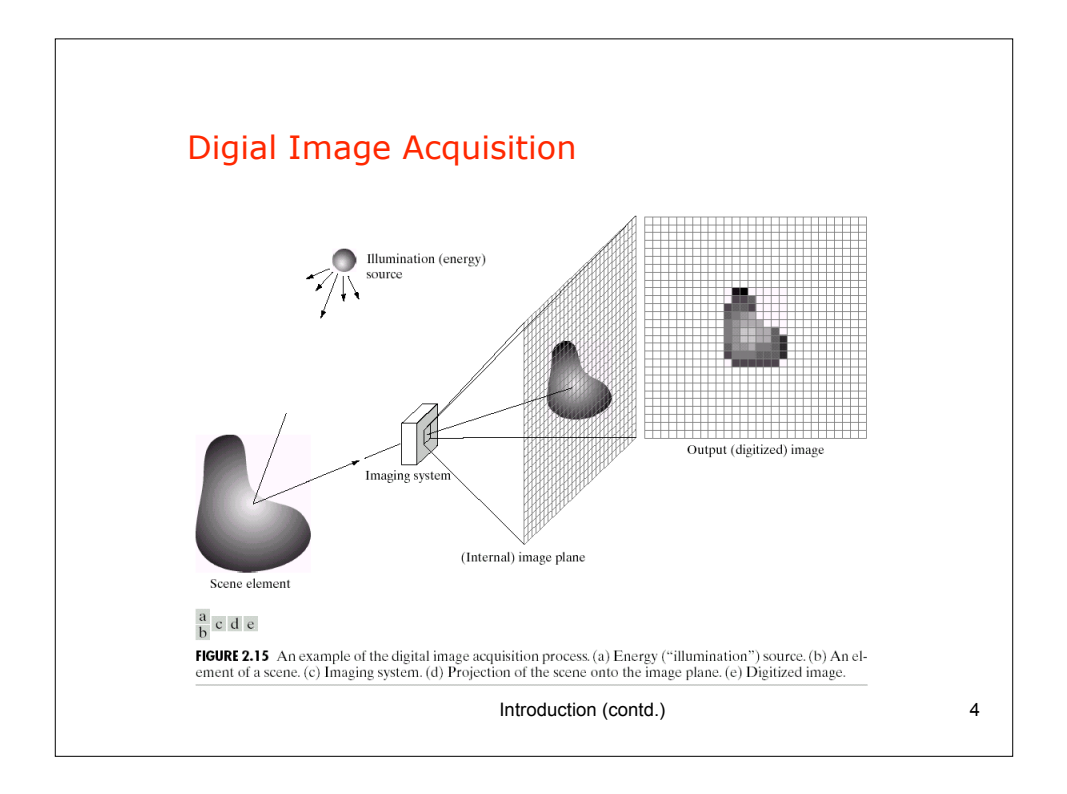

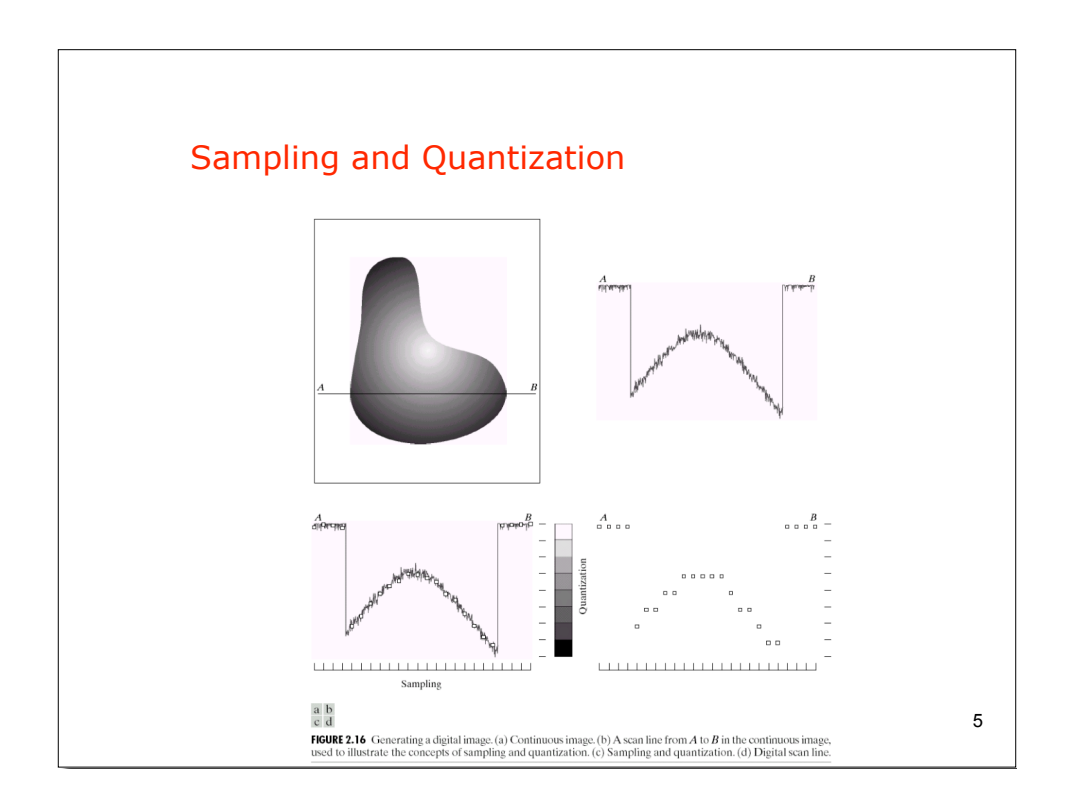

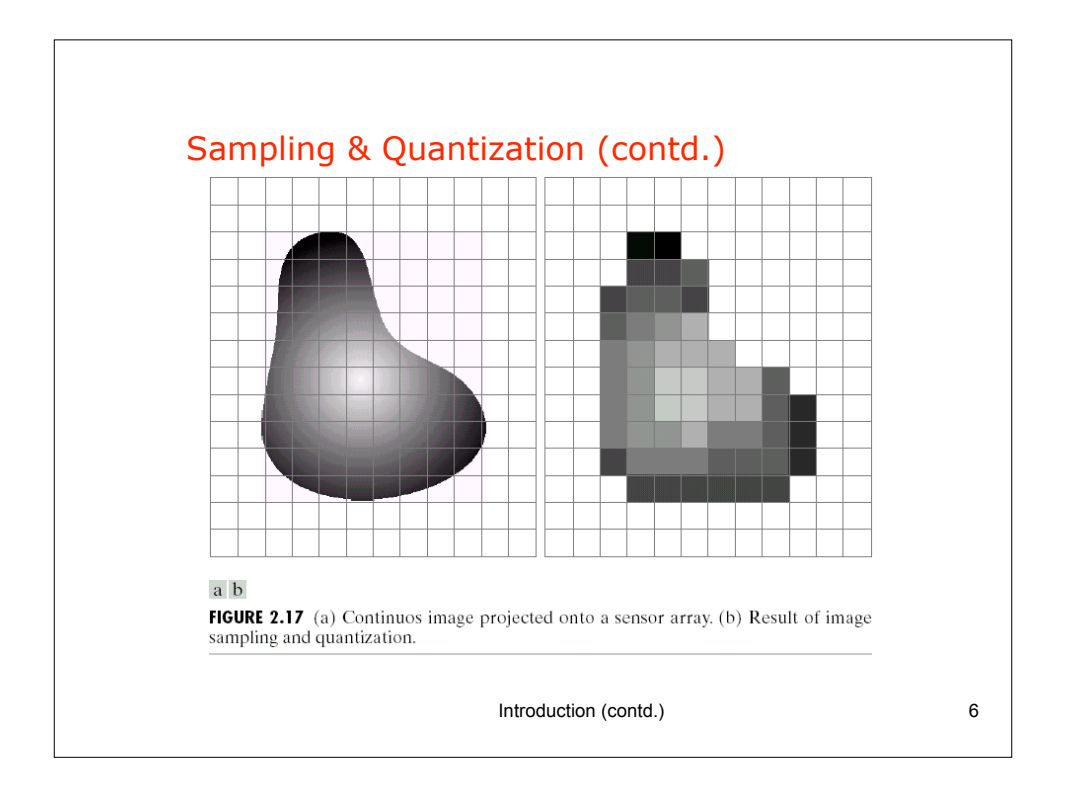

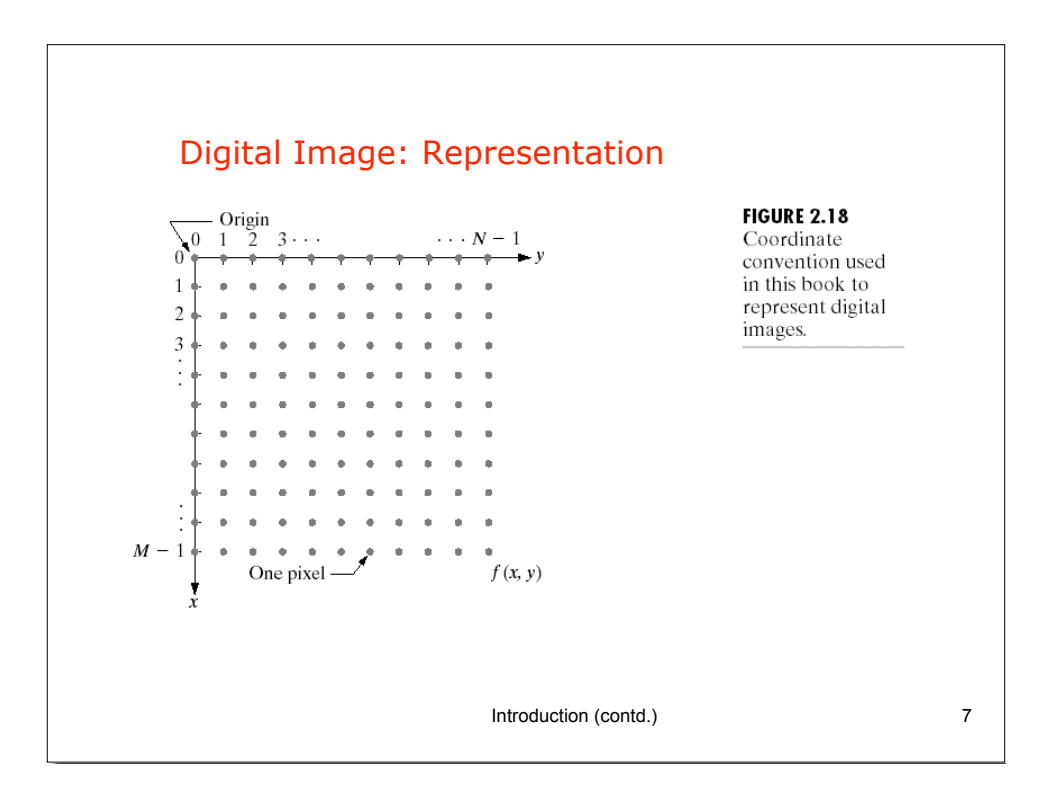

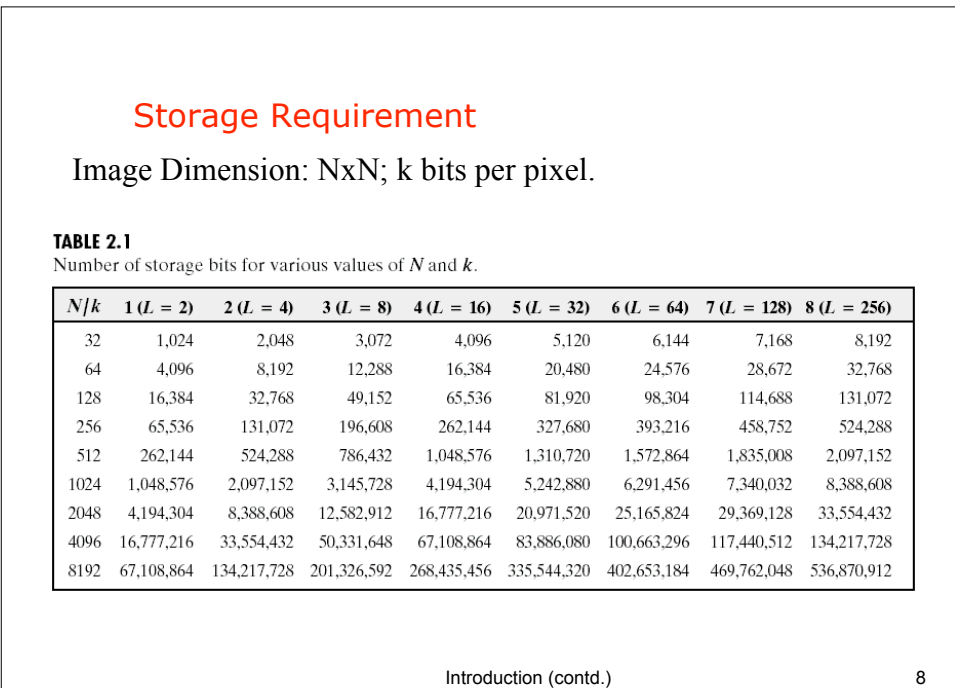

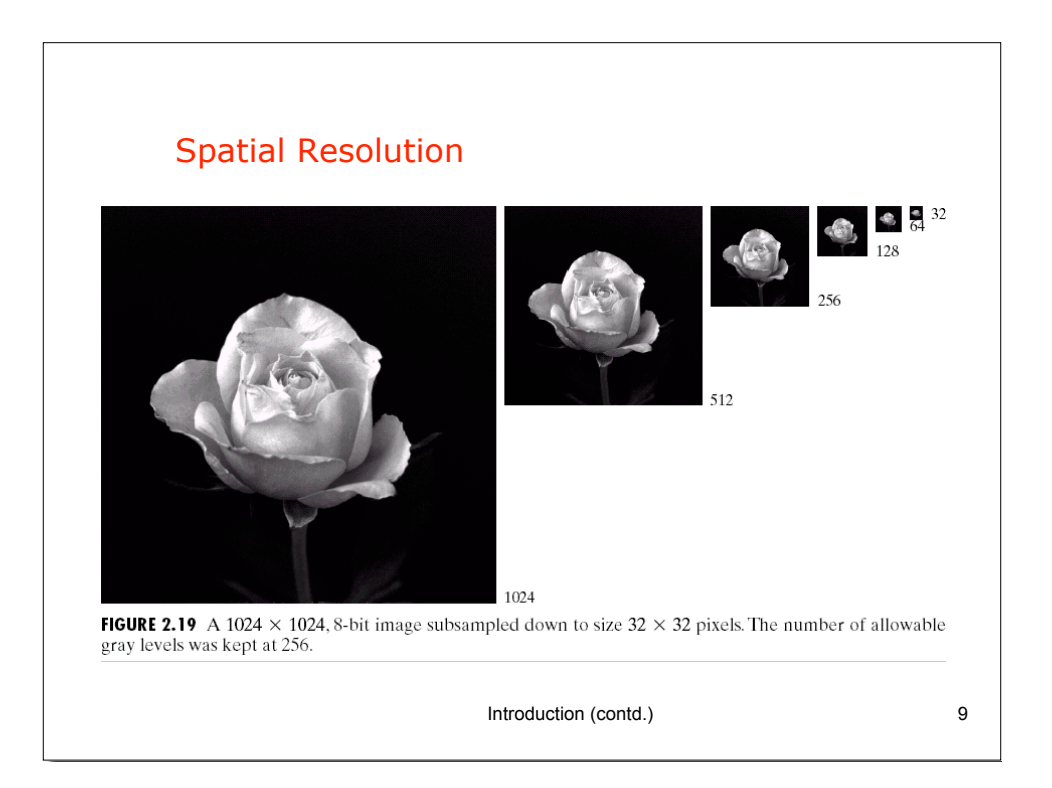

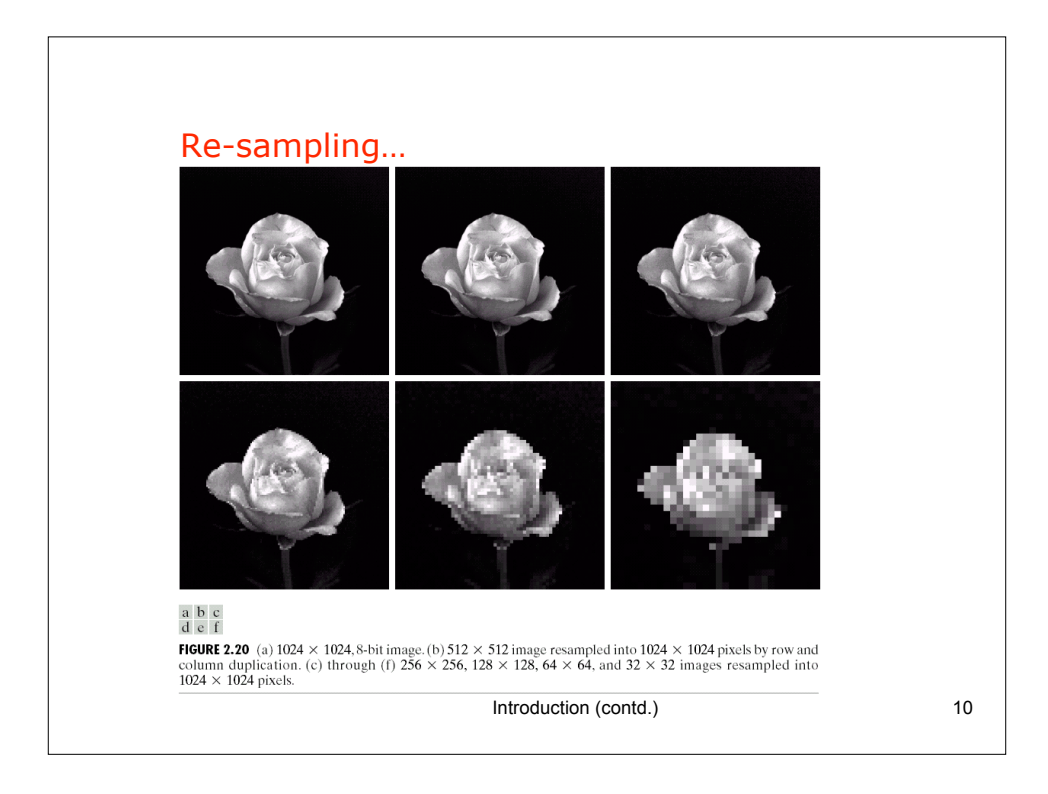

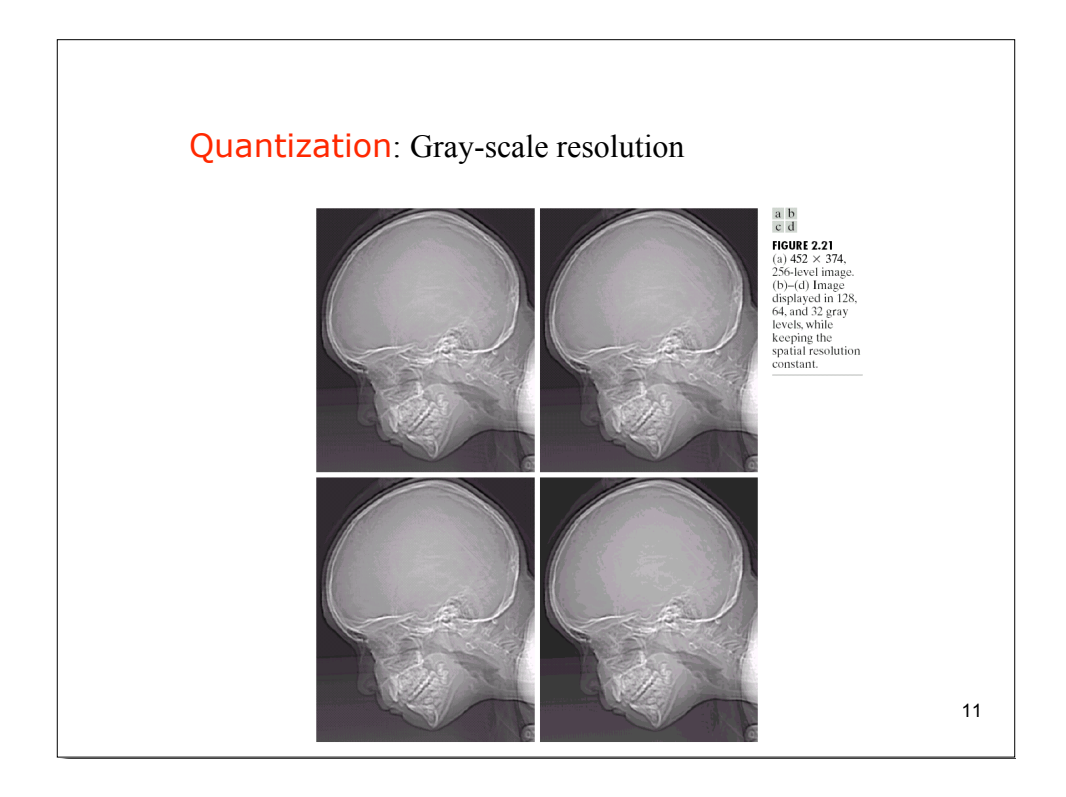

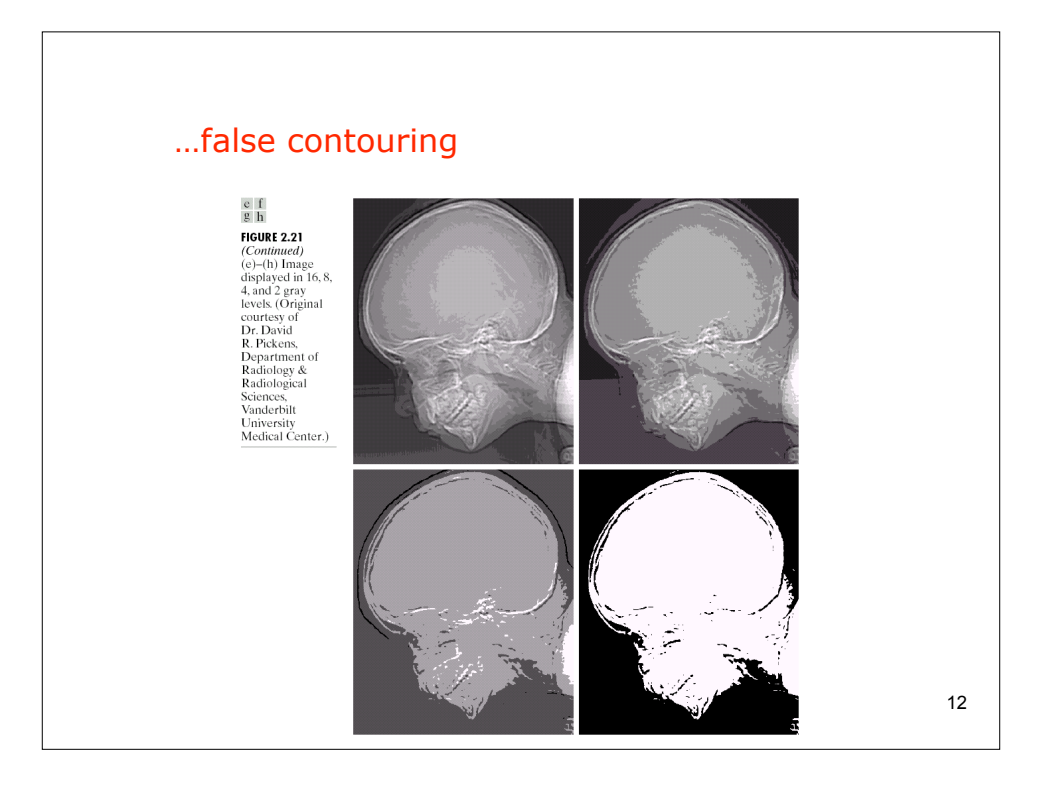

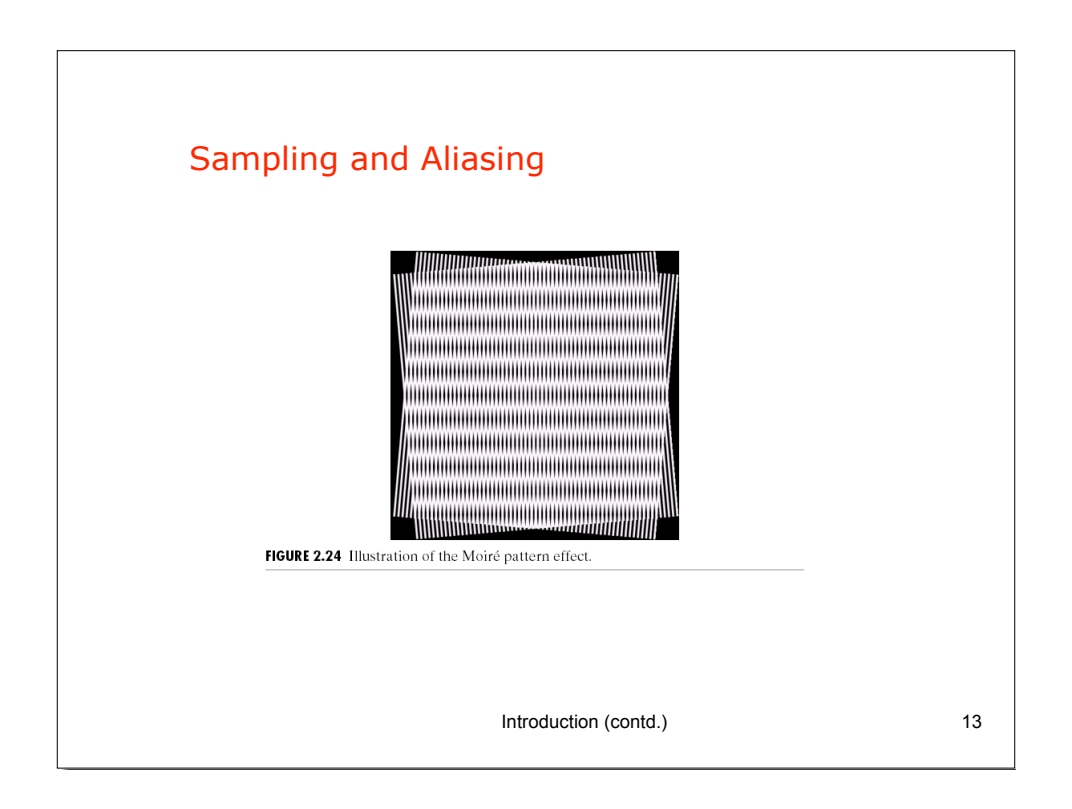

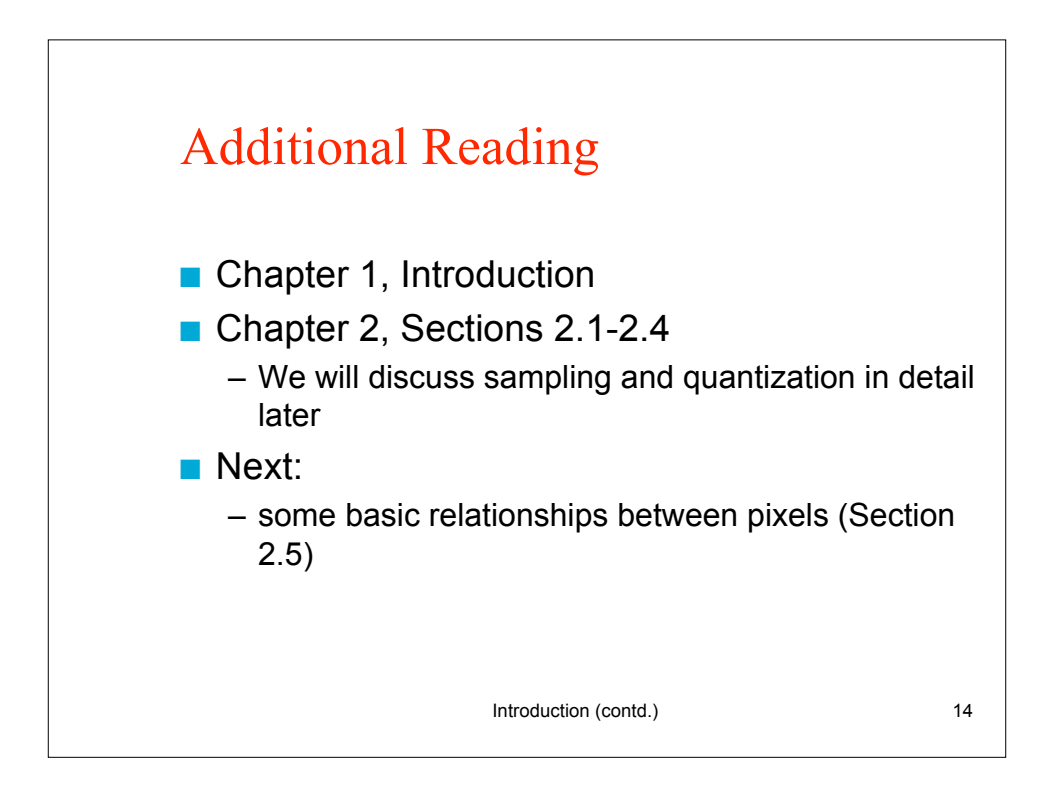

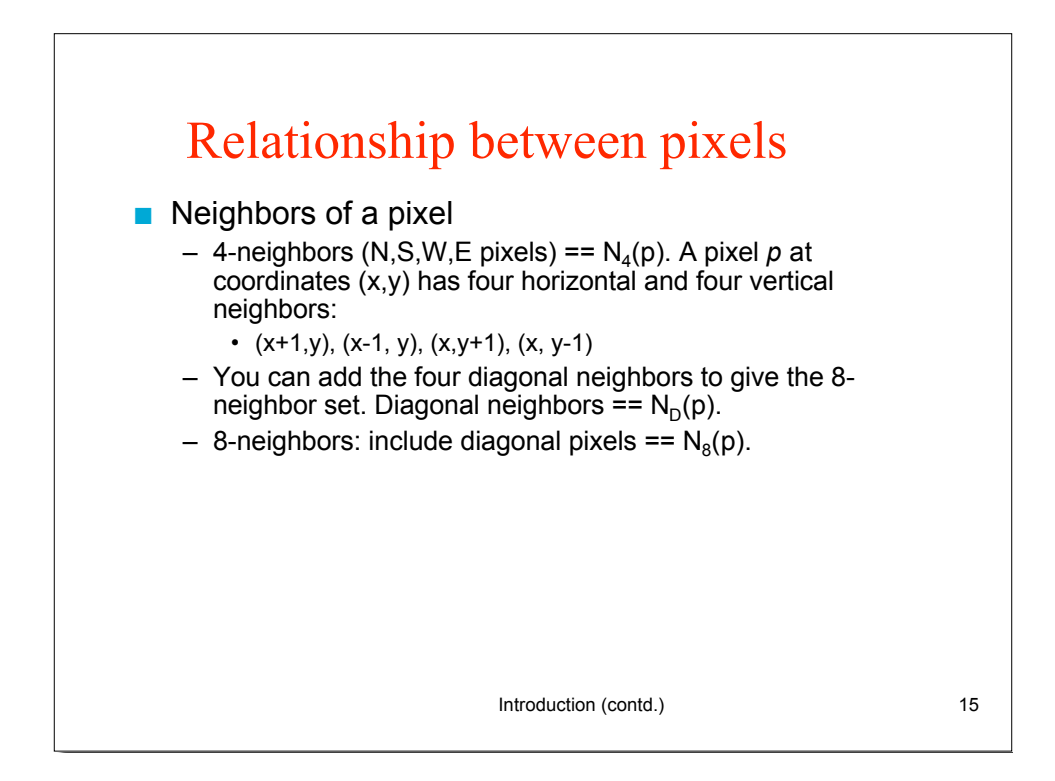

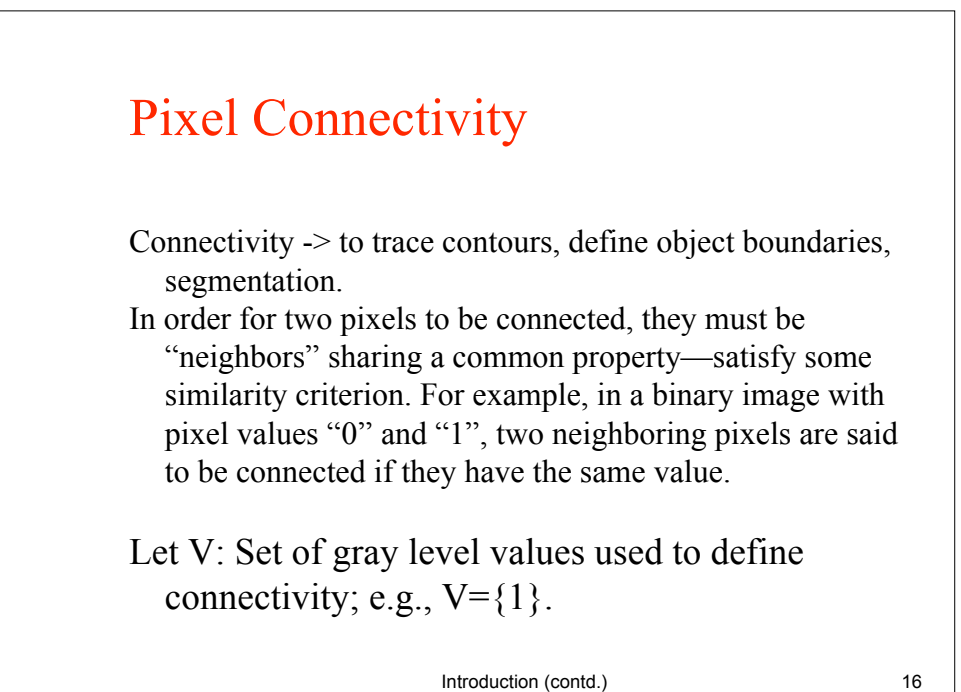

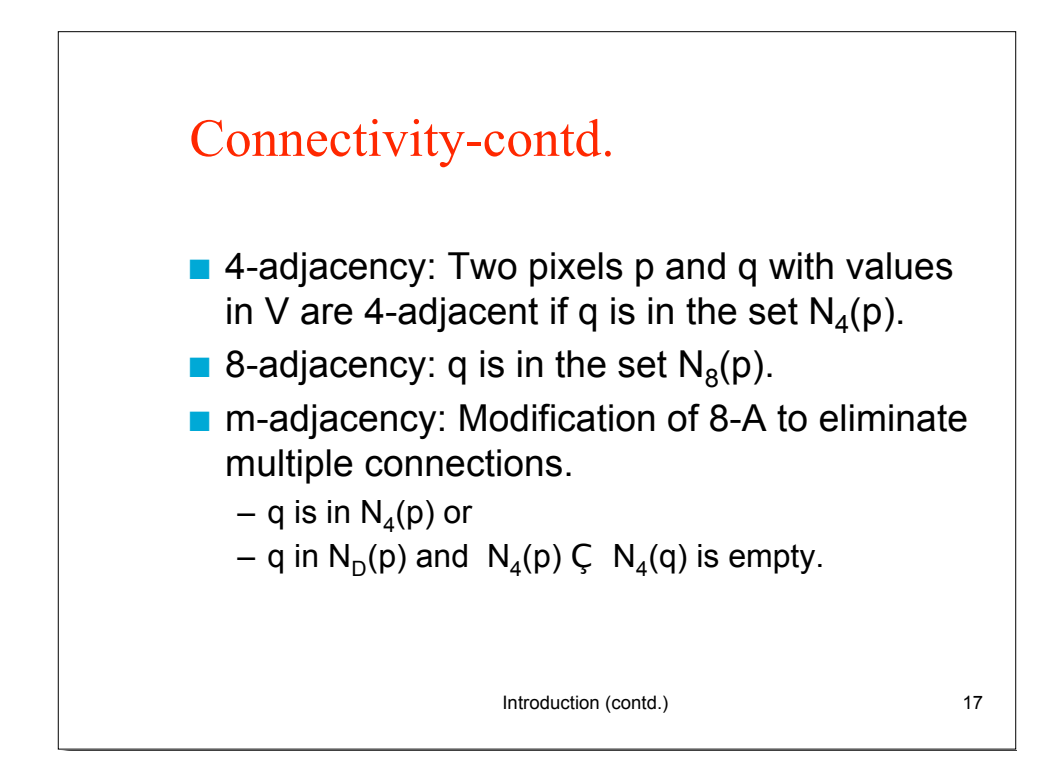

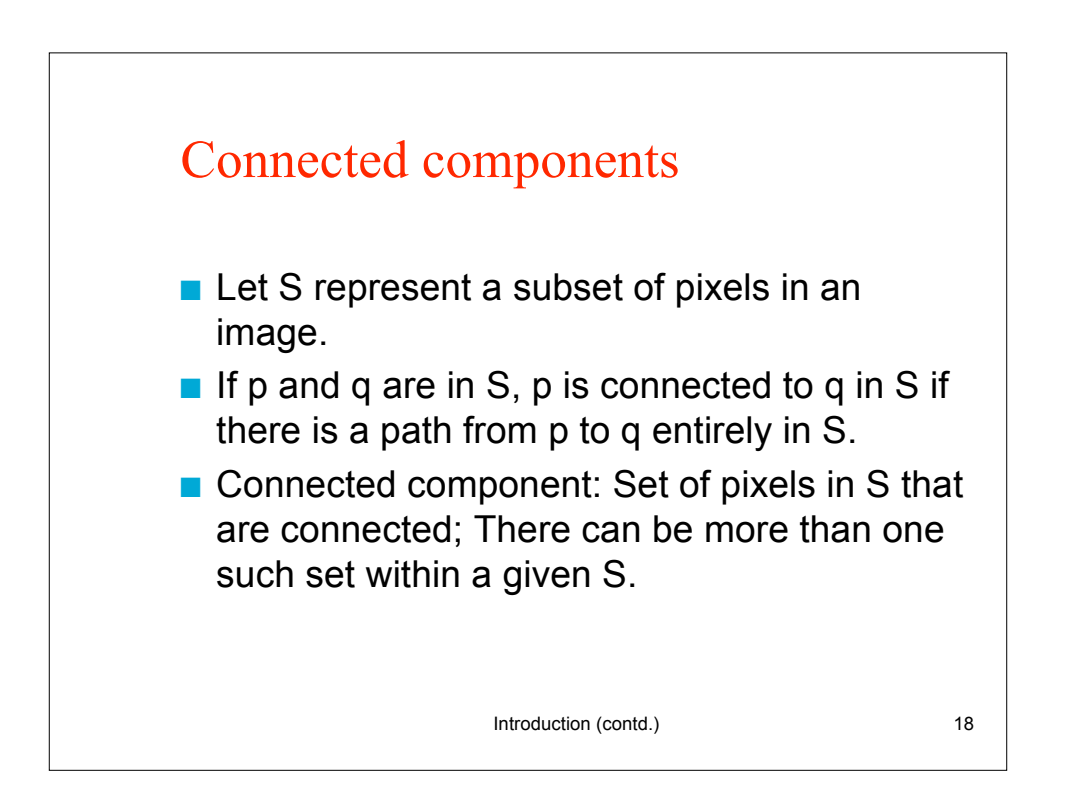

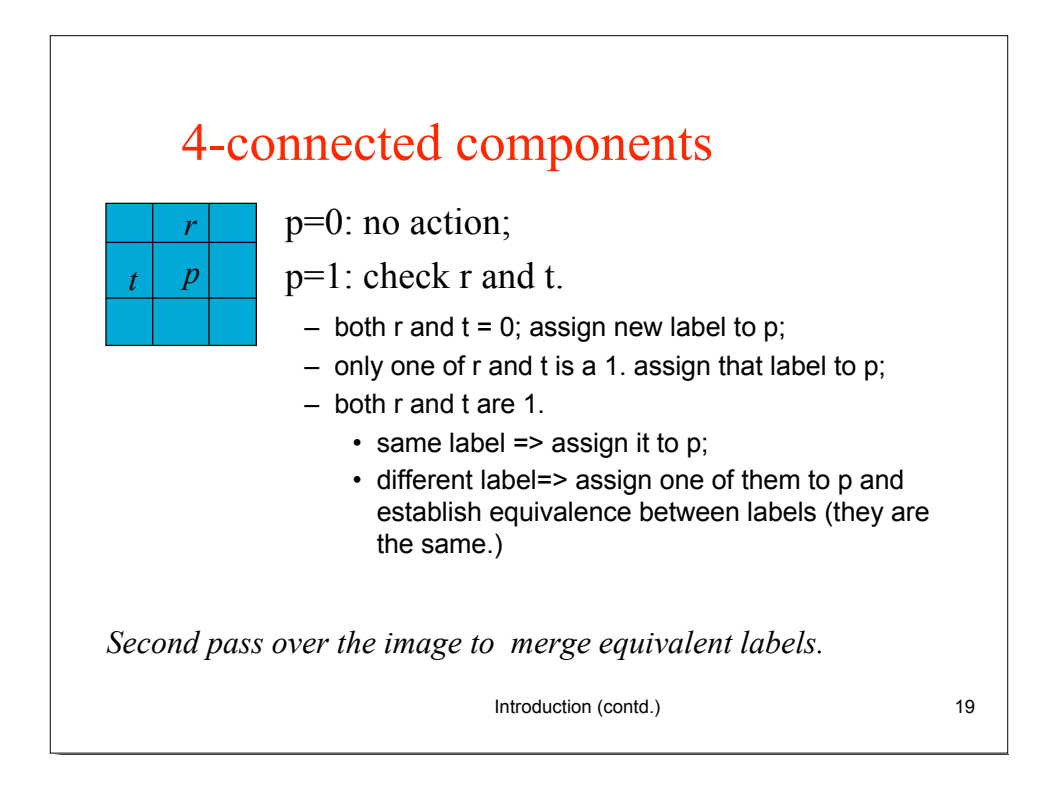

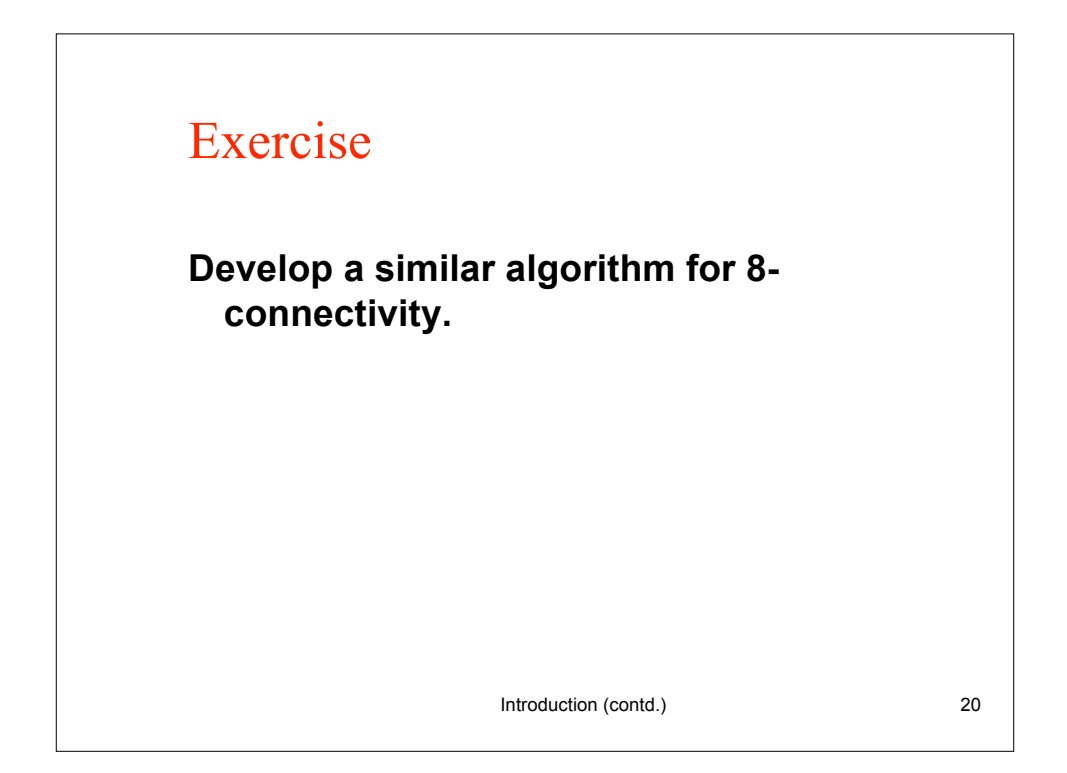

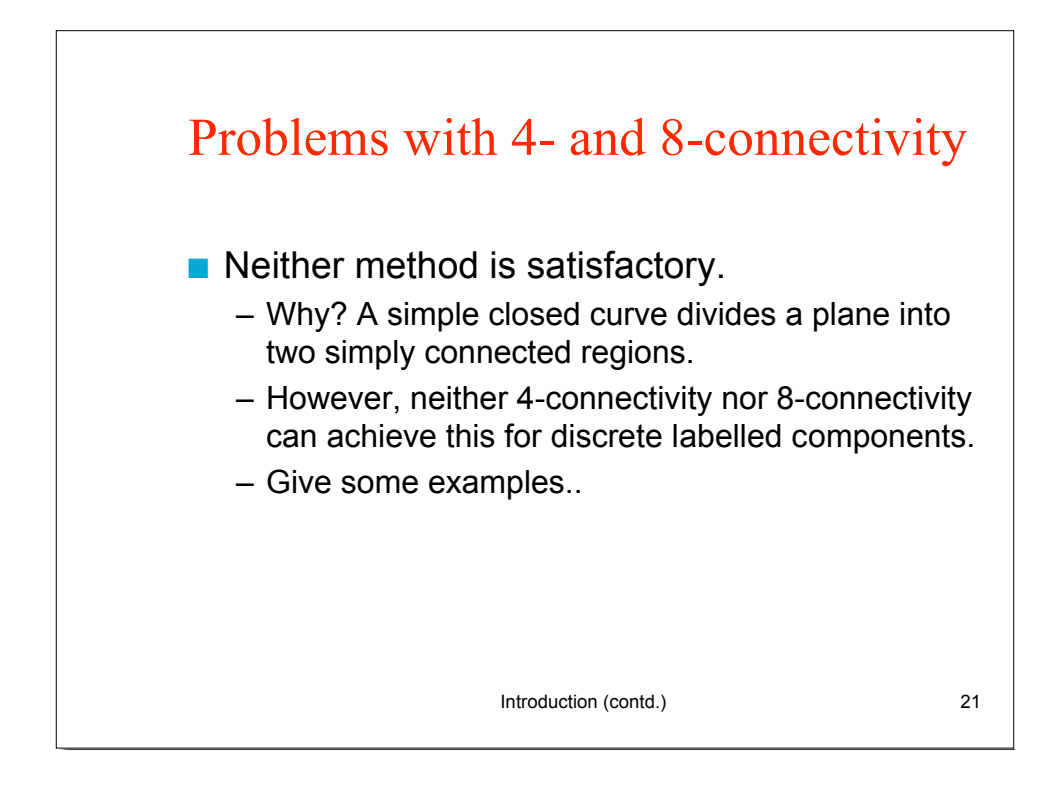

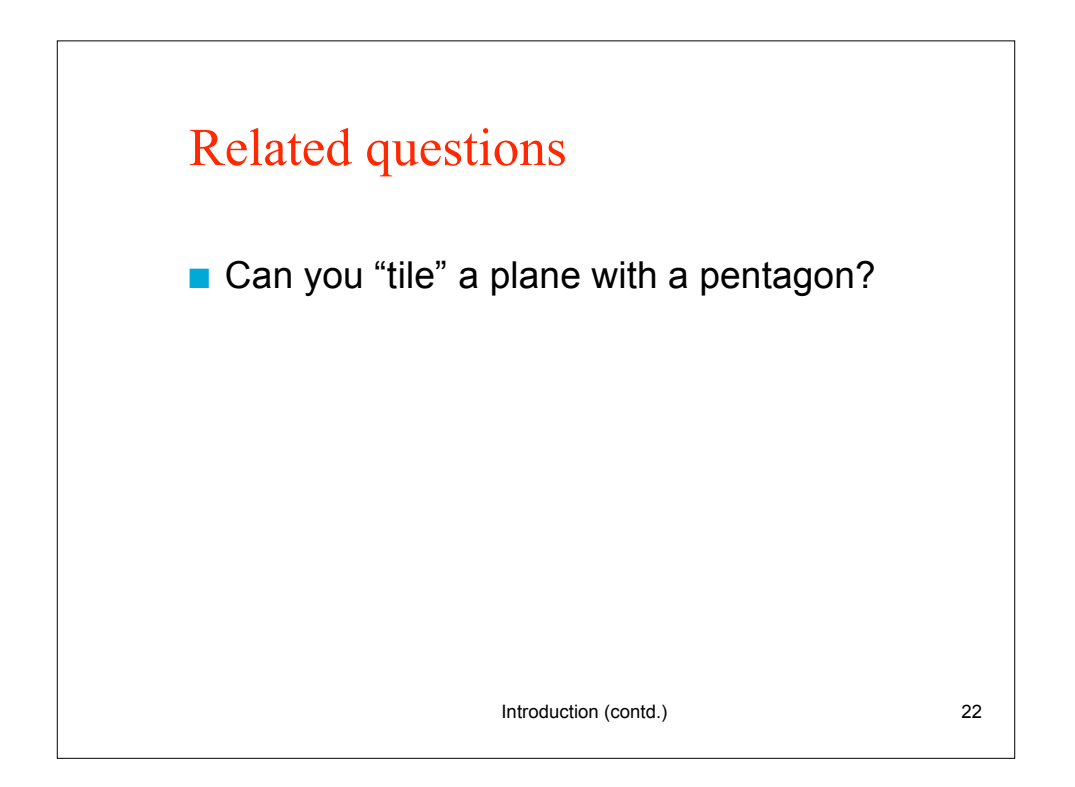

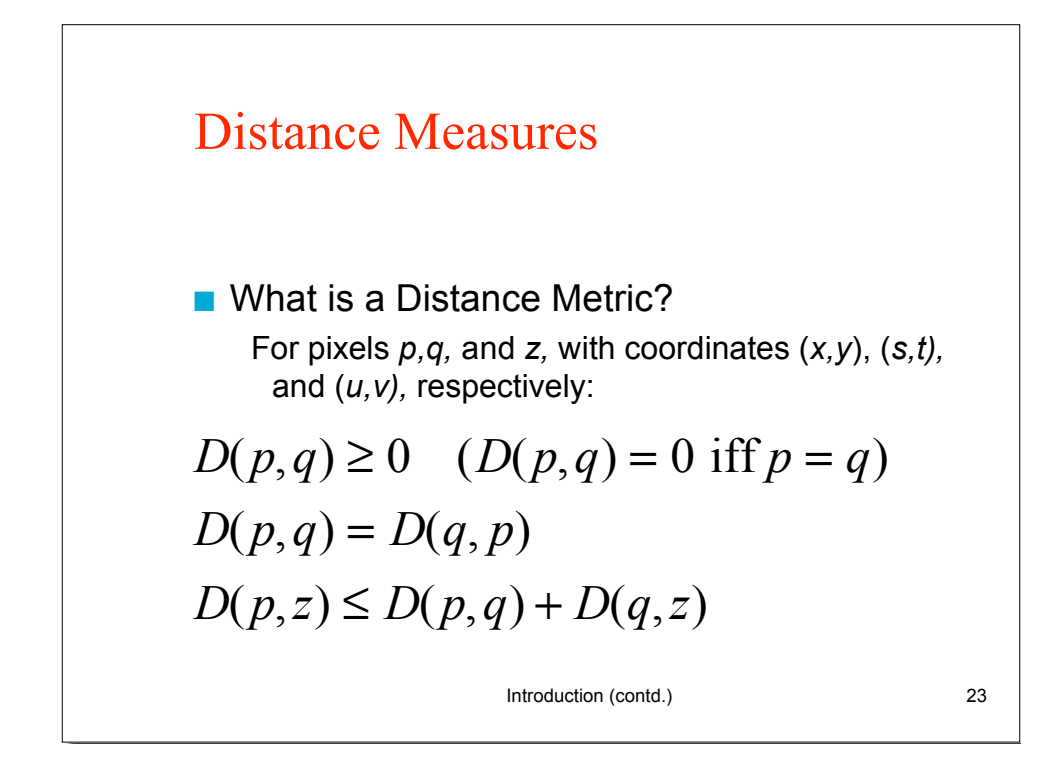

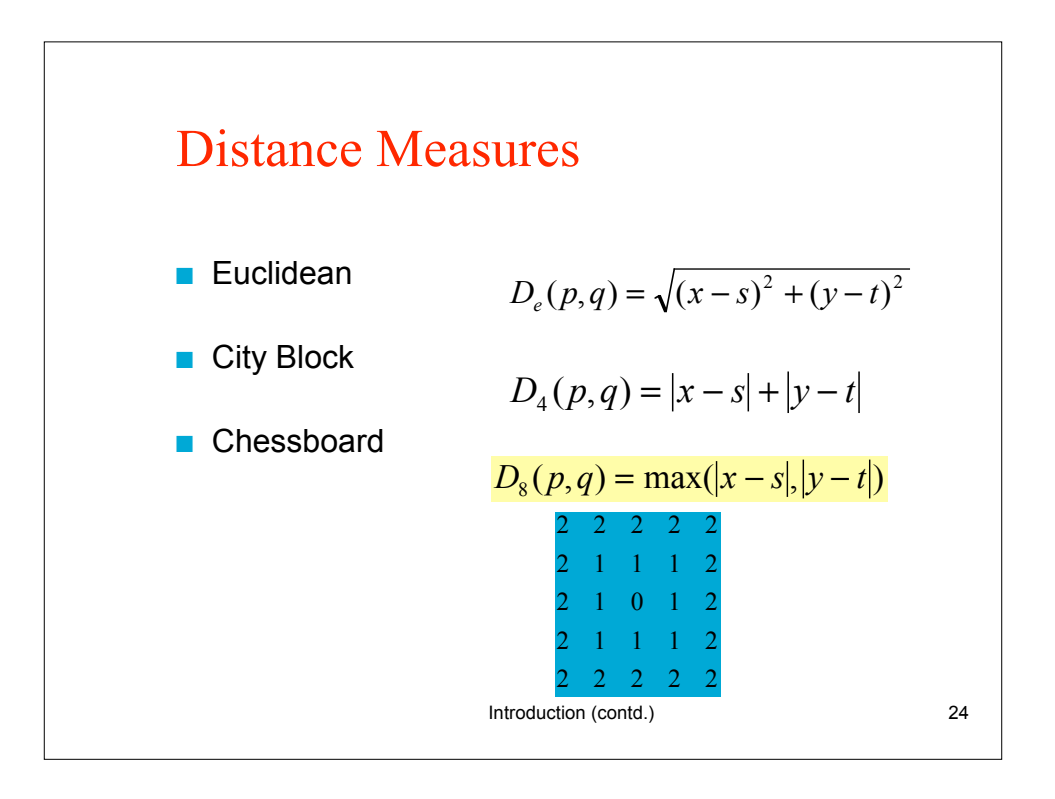

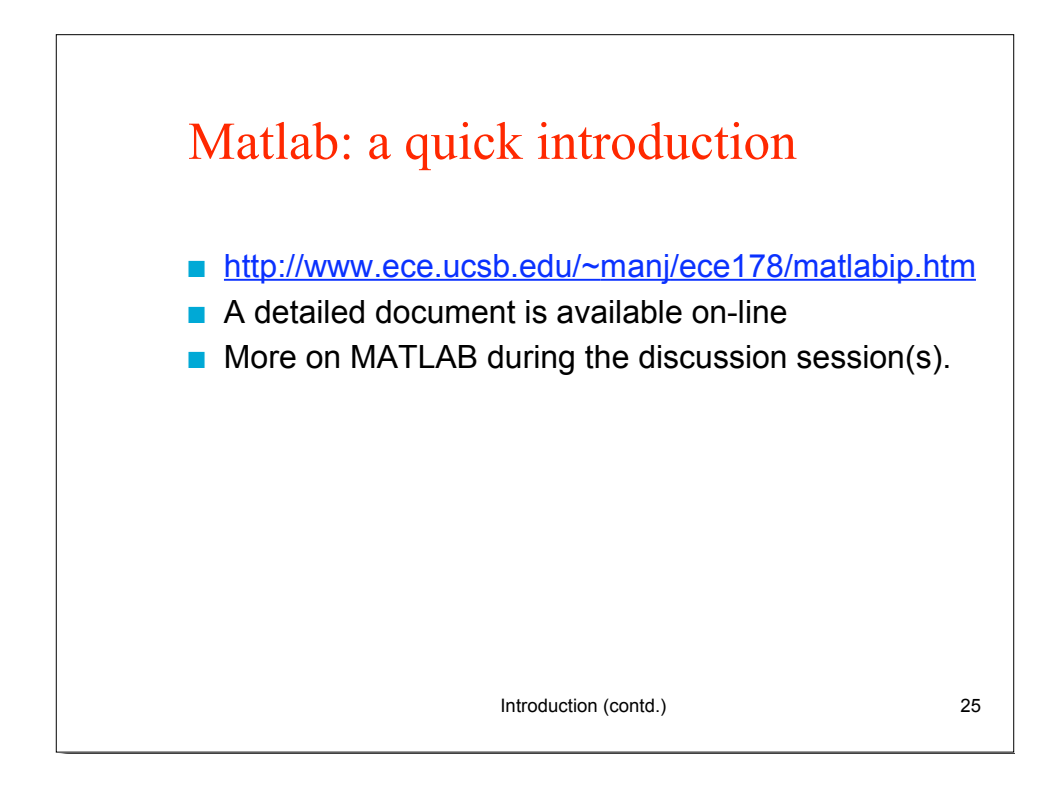

Introduction (contd.) 26